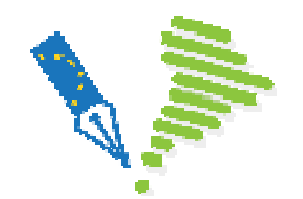

**Scholarly output in health sciences: publication process and open access**First NECOBELAC training Course for trainers.Sao Paolo (Brasil) 13-15 April 2010

**Modulo 3 – Cómo usar mapas conceptuales en la formación NECOBELAC**

**Remedios Melero, Nerea Rodriguez (CSIC, España)**

**Alicia López Medina, Luis Zorita (UNED, España)**

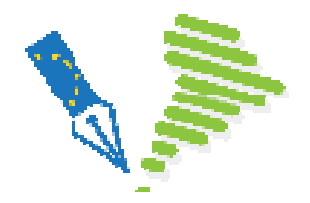

**Módulo-3. Mapas conceptuales/topics maps**

**Algunas razones sobre la elección de la web semántica como marco de trabajo de nuestro proyecto:**

√ La web está evolucionando a un espacio integral de información, y creación y<br>conereción del especimiente generación del conocimiento.

← En ese espacio es clave no sólo la existencia de los recursos, sino las colociones existentes entre elles relaciones existentes entre ellos.

√ Se están creando los estándares para la codificación de esas relaciones, que es están creando los estándares para permitan la combinación de recursos existentes en diferentes entornos.

 $\checkmark$  Aún más, se podrán utilizar por uno de ellos, partes definidas en otro.

√ Todo ello, creemos que, conducirá a sistemas que no son silos aislados, sino <br>de compertición de información y conocimiento de compartición de información y conocimiento.

<del>√</del> Creemos que el esfuerzo extra, derivado del uso de tecnologías emergentes<br>en el campo de la vreb esmántica, quede iuntificado per la mayor flavibilidad de en el campo de la web semántica, queda justificado por la mayor flexibilidad de la información generada y su facilidad de integración y reutilización en otros entornos.

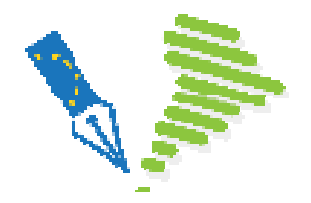

**Módulo-3. Mapas conceptuales/topics maps**

**Las principales premisas que hemos seguido y que han orientado el diseño de un curso de formación son:** 

- Los contenidos son modulares
- Debe ser extensible
- Debe ser flexible
- Debe ser portable
- Debe ser reutilizable
- Los contenidos deben ser independientes de su presentación
- Dado que la formación, la búsqueda y la reutilización sucederán en la web, la tecnología deberá estar orientada a la web
- Debe ser accesible desde diferentes contextos (por ejemplo combinándose con otros servicios –RSS, RDF-) y aplicaciones

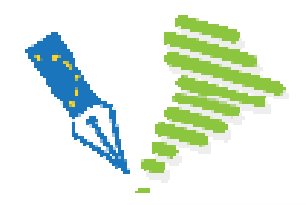

**Módulo-3. Mapas conceptuales/topics maps**

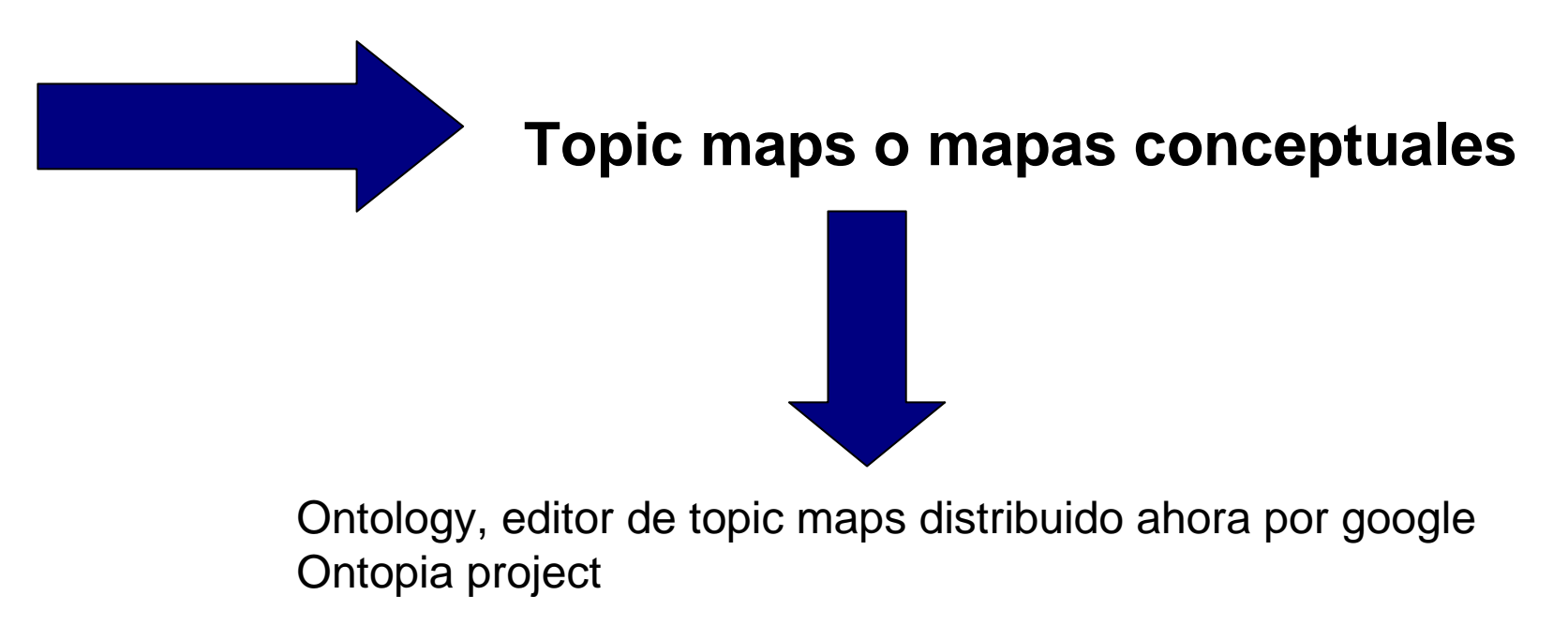

http://code.google.com/p/ontopia/

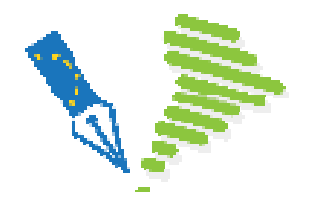

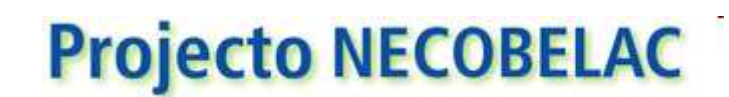

**Módulo-3. Mapas conceptuales/topics maps**

**Topic Maps** es un estándar para la representación gráfica e intercambio de conocimiento con énfasis en la localización y la navegación por el esquema del mapa. La norma ISO correspondiente es la **ISO/IEC 13250:2003**.

La información en un mapa conceptual se representa mediante tres elementos

•**"topics"**, representan los conceptos, pueden ser personas, objetos, módulos, eventos, etc.

•**Asociaciones**, representan las relaciones entre los conceptos

•**"Occurrencias"** representan las fuentes de información o campos asociados a los tópicos

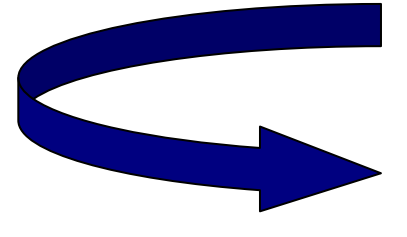

El mapa, al margen de la información asociada al mismo, significa un esquema que establece las asociaciones y sus roles entre los términos (**ontología**)

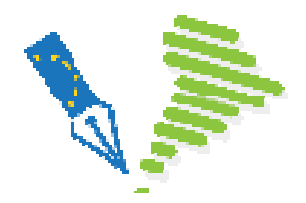

Módulo-3. Mapas conceptuales/topics maps

### Se traduce en...............

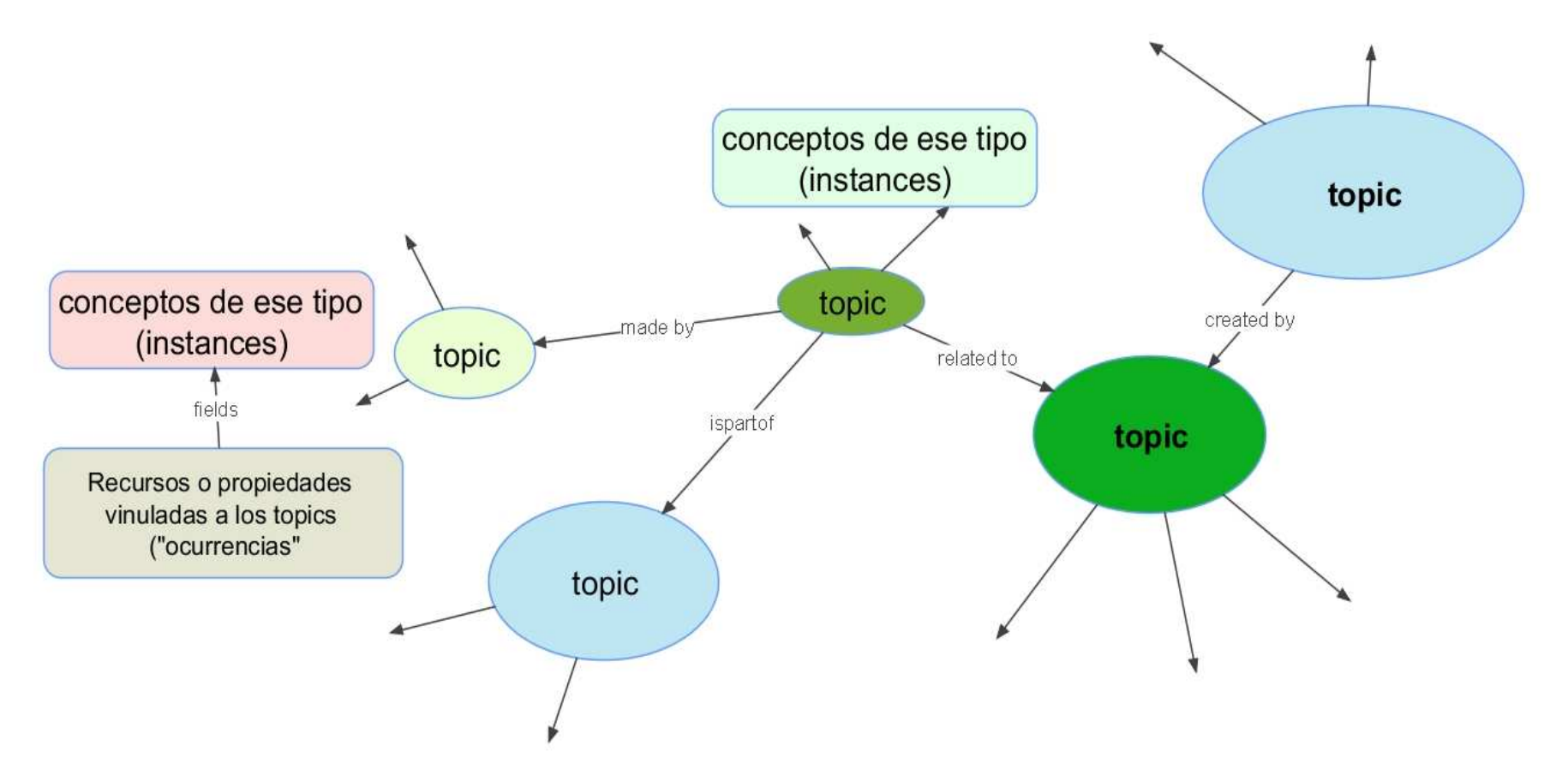

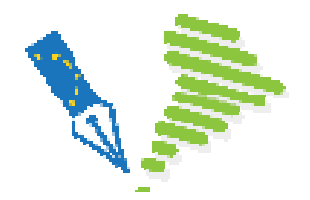

**Módulo-3. Mapas conceptuales/topics maps**

## **¿Por qué hemos usado el editor de mapas ontology de ontopia?**

1. Es gratuito y disponible el código bajo la licencia **Apache License, Version 2.0**

2. Tiene no solo un editor de mapas, sino un navegador interno (onnigator) y un visualizador (vizigator)

3. Permite la exportación e importación de los mapas en distintos formatos

4. El formato RDF (usado en sus mapas) "**Resource Description Framework**", o Marco de Descripción de Recursos, es un lenguaje de descripción utilizado en la "web semántica" cuya función principal es describir cómo se representan los datos. Esto permite su portabilidad y recuperación por buscadores semánticos

5. Permite mediante un applet añadir una aplicación a navegadores como Internet explorer o mozilla para la visualización de los mapas sin necesidad de instalar todo el paquete de ontopia

6. A partir de los contenidos del mapa se generan páginas web dinámicas, ad hoc

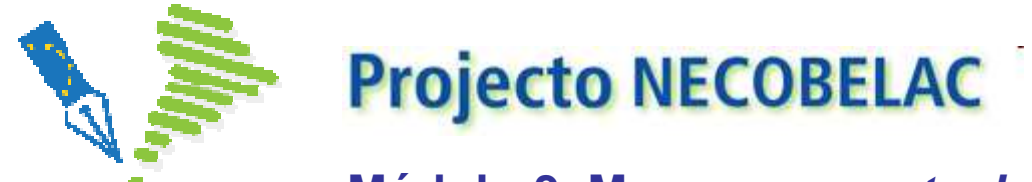

## **Módulo-3. Mapas conceptuales/topics maps**

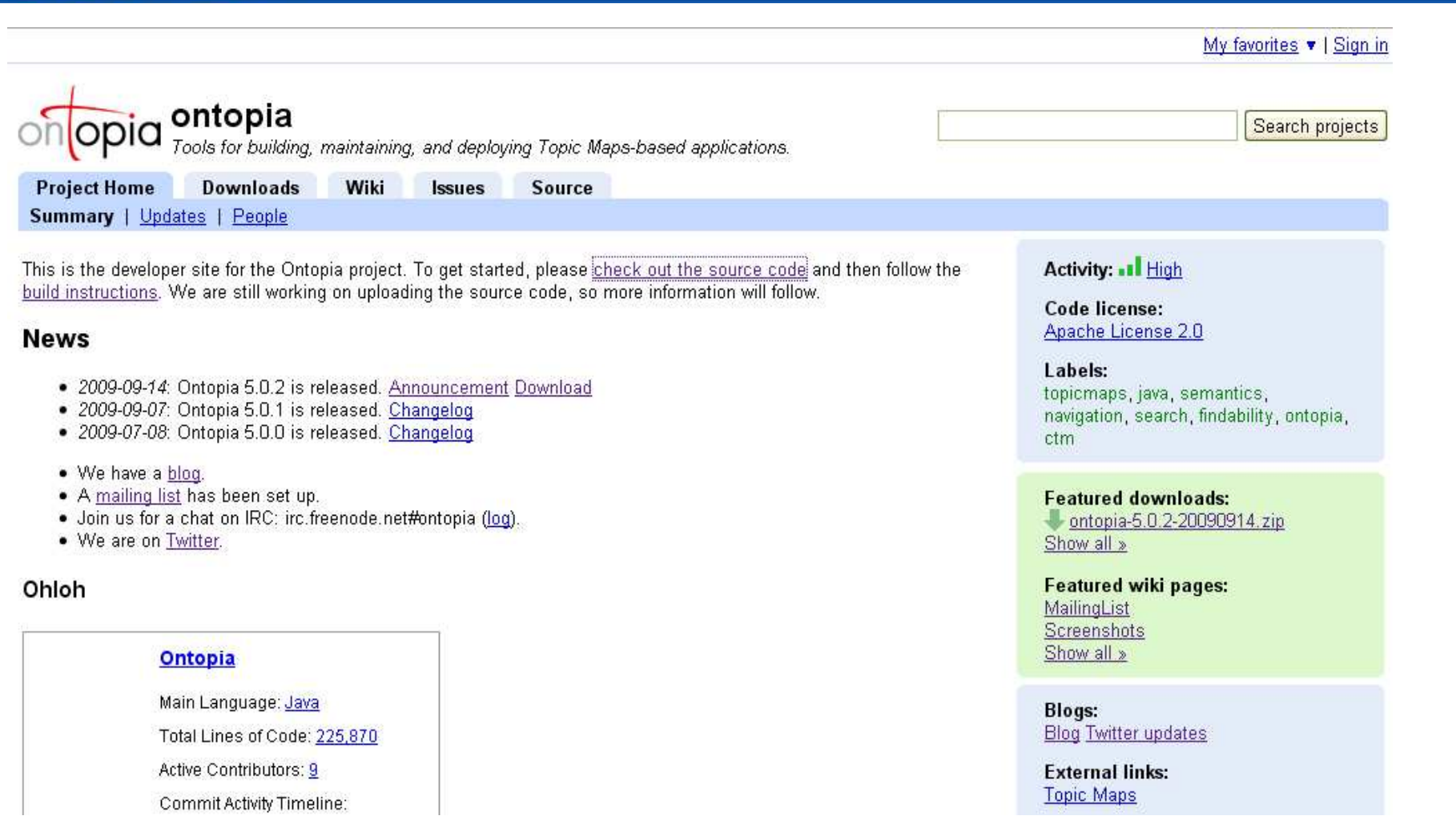

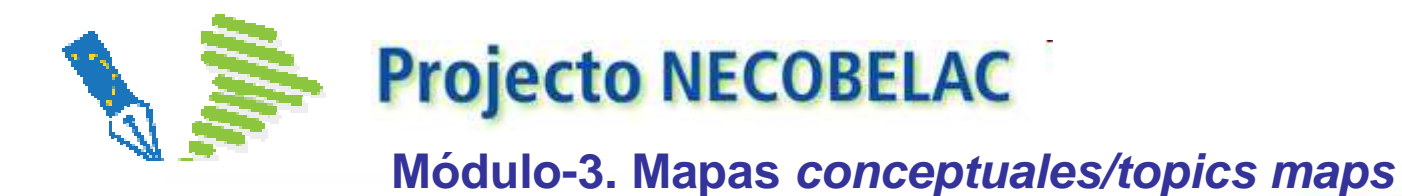

### ontopia

Home | Manage | Website | Support | About

### Create

>> Create and edit topic maps with Ontopoly

#### Features:

- · Build and manage ontologies
- Manage topic map content

### **Navigate**

>> Browse topic maps with Omnigator

#### Features:

- Browse any topic map
- . Query topic maps with
- powerful tolog queries
- Merge topic maps

### Visualize

>> Test Vizigator on the Opera topic map

#### Features:

- · Visualize any topic map within Ontopoly or Omnigator
- . Navigate freely in the visualized topic map
- · Customize display

### Talk to us

- Write to support
- Report a bug

#### Learn

### User quides:

- Ontopoly
- · Omnigator
- · Vizigator

### Manage

- · Administration Console
- User Administration
- · Full-Text Indexes

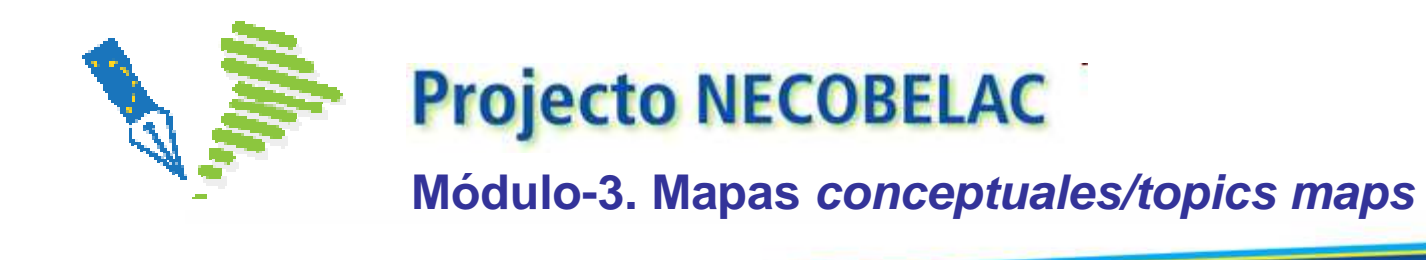

## **¿Cómo se están construyendo los mapas?**

- Los módulos de formación serán accesibles a través de la web como un todo o cada uno de sus componentes (mediante páginas web dinámicas)
- La ontología de los mapas ha sido creada parcialmente con Dublín Core, la propia ontología de Fedora y añadiendo algunas otras relaciones.
- Las relaciones y roles de relaciones entre "topics", los tipos de instancias y sus ocurrencias se han concebido teniendo en cuenta los aspectos fundamentales implicados en ambos temas
	- **Acceso abierto**
	- **Publicación científica**

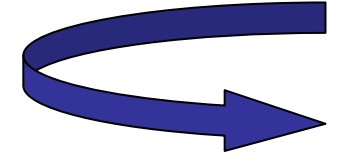

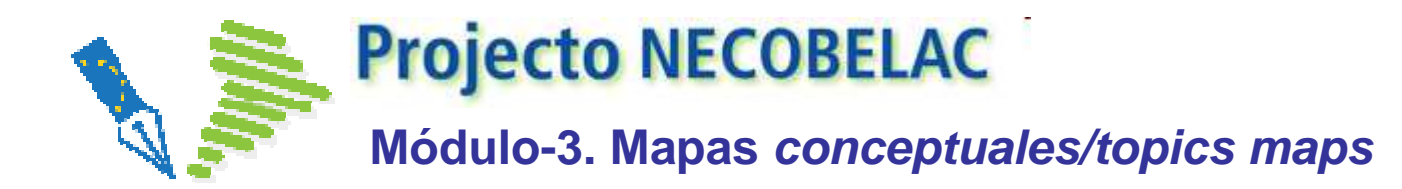

## **Mapa creado para la publicación científica**

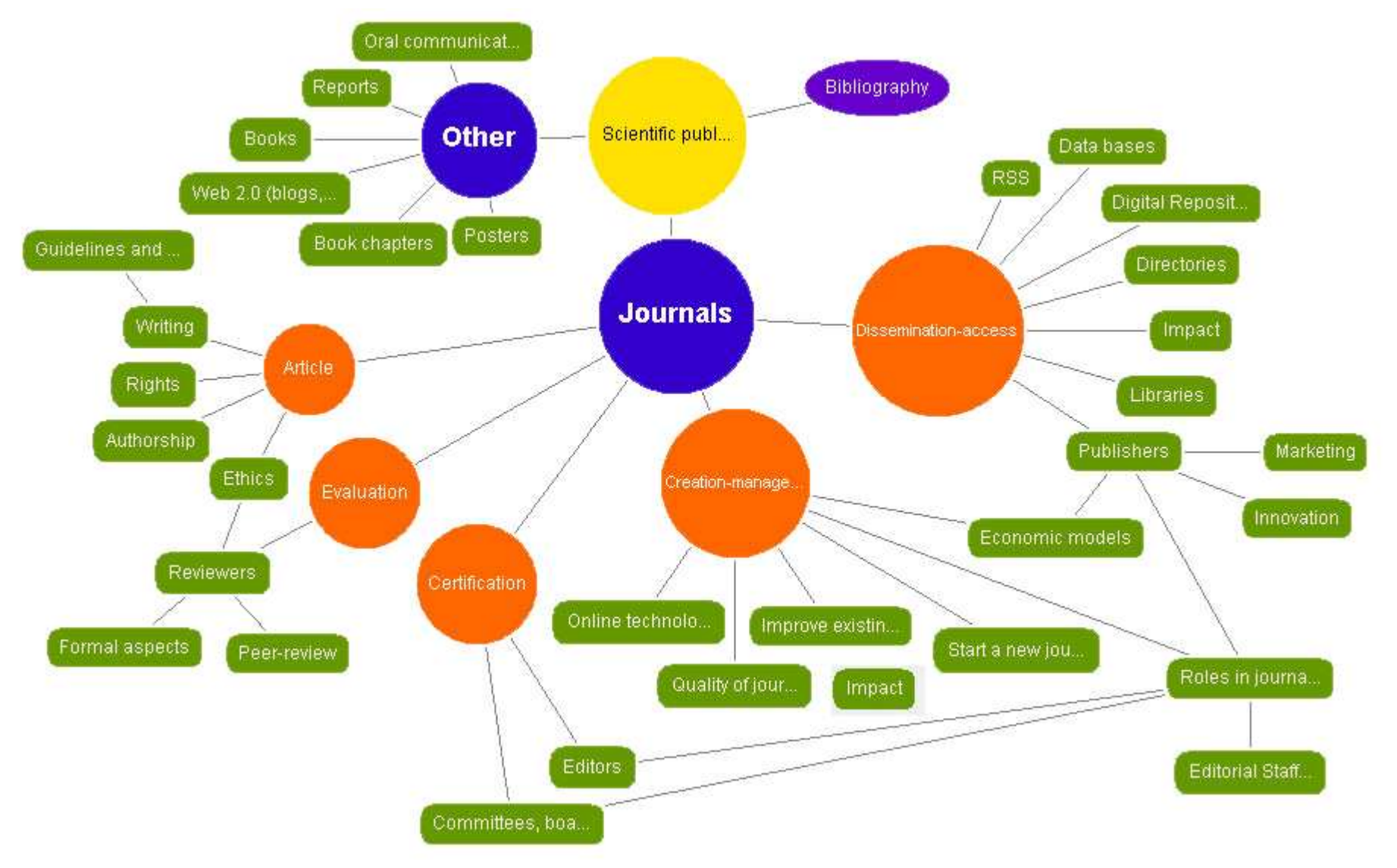

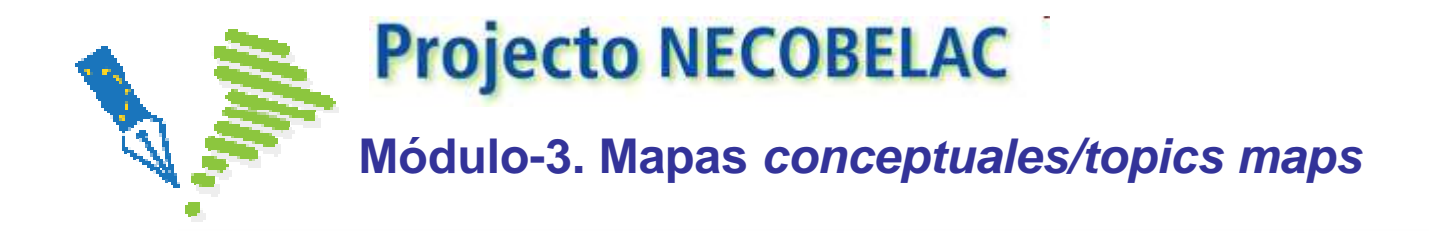

### **Mapa creado para Open access vs salud**

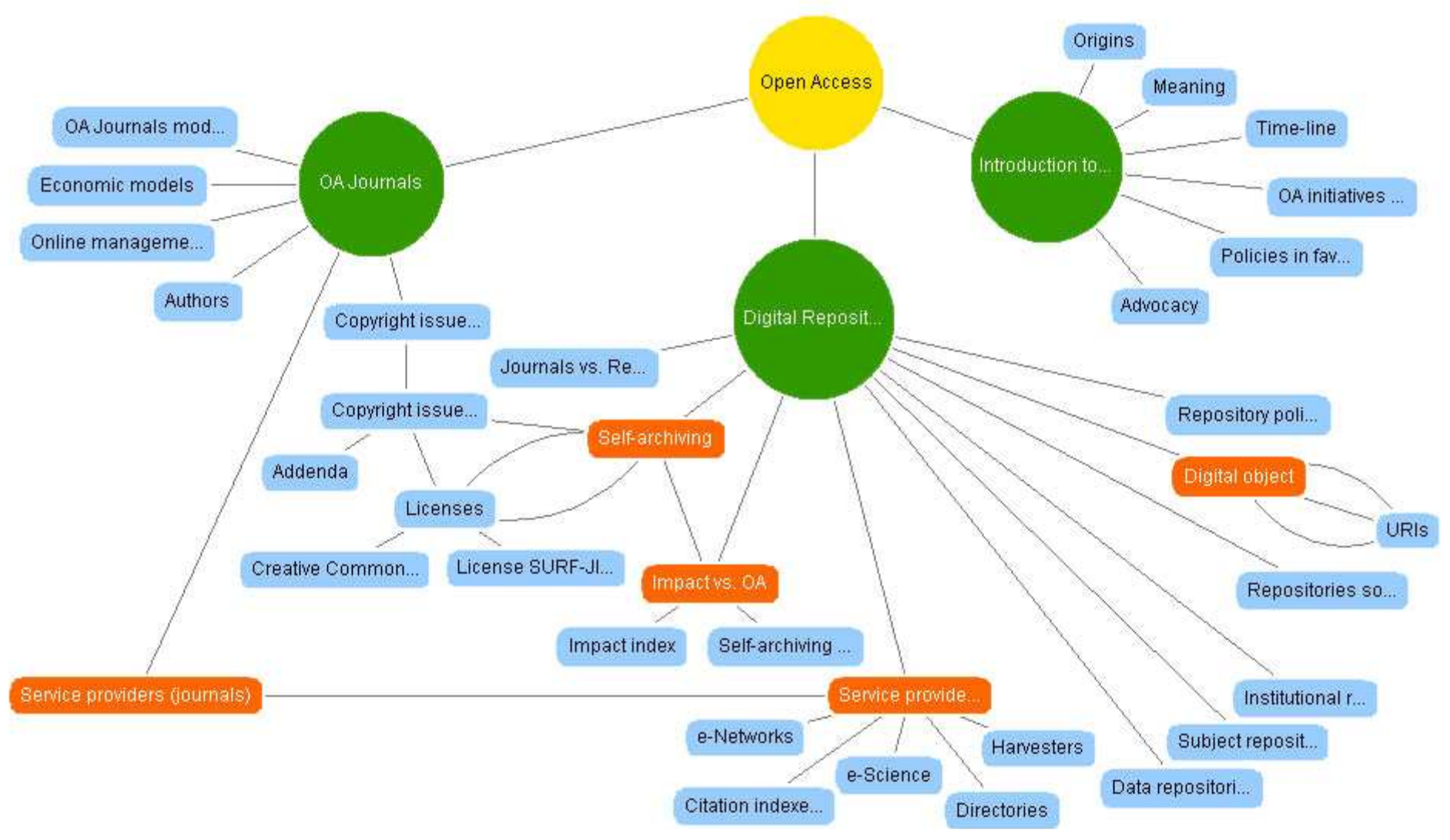

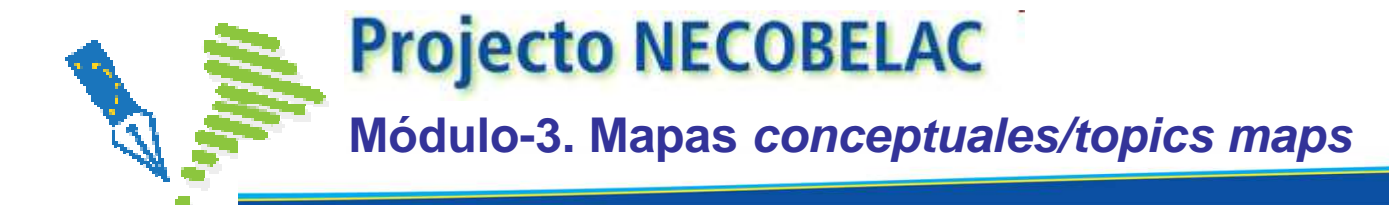

Ejemplo de creación de paginas web dinámicas a partir de un término (origen del movimiento open access)

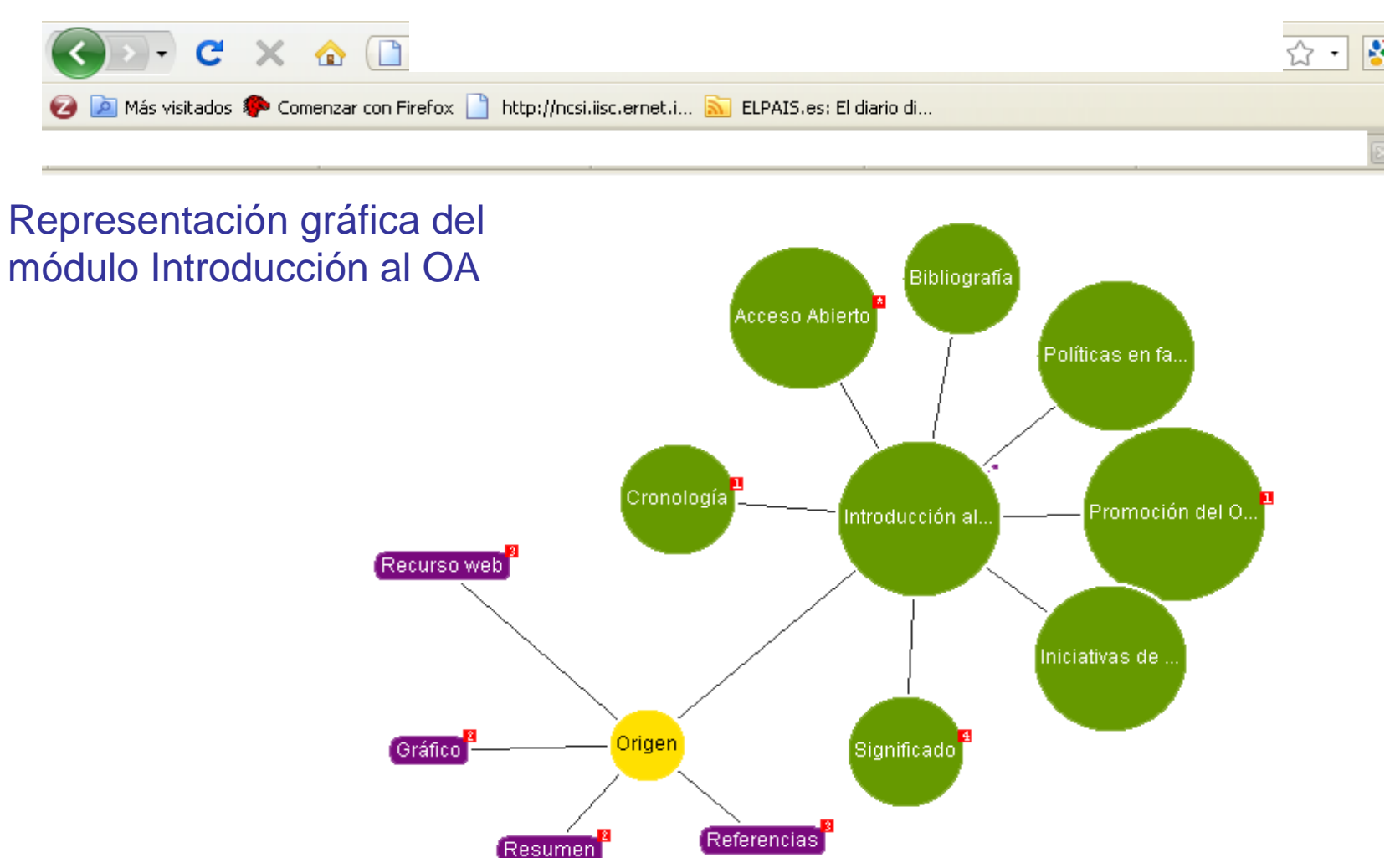

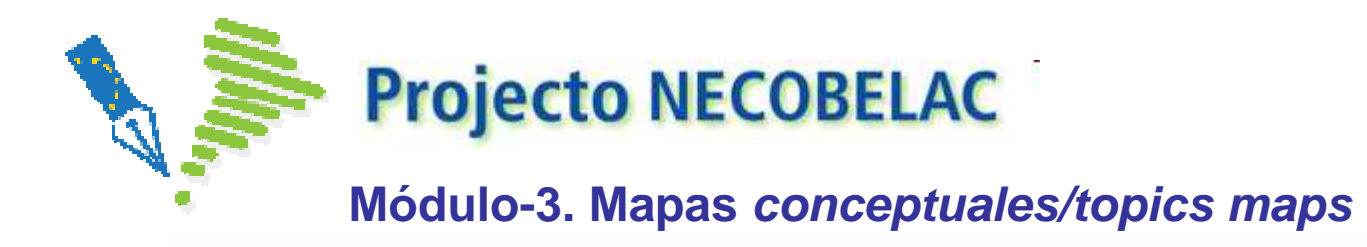

## **¿Qué hay detrás?...........**

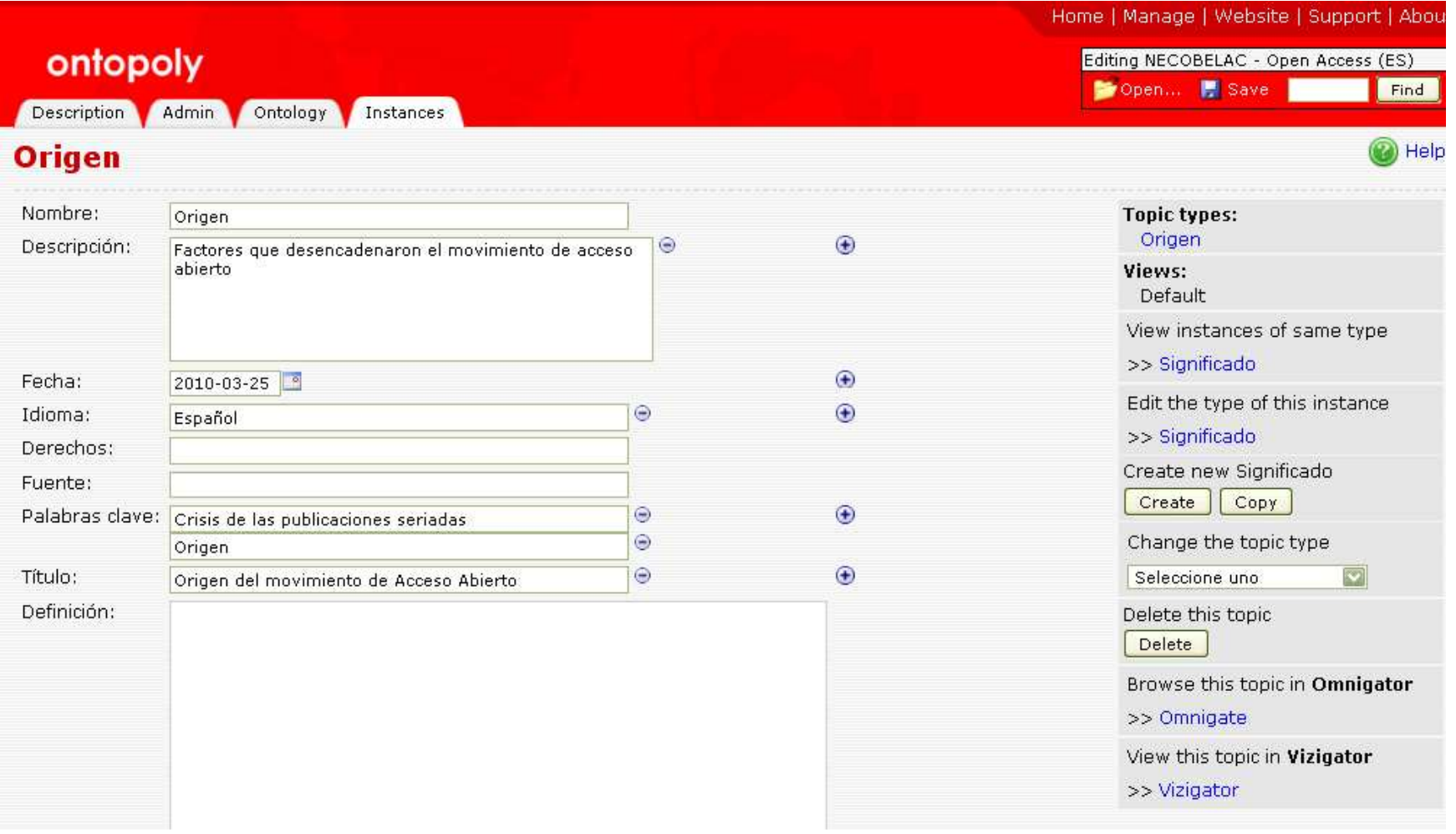

## Qué se ve......

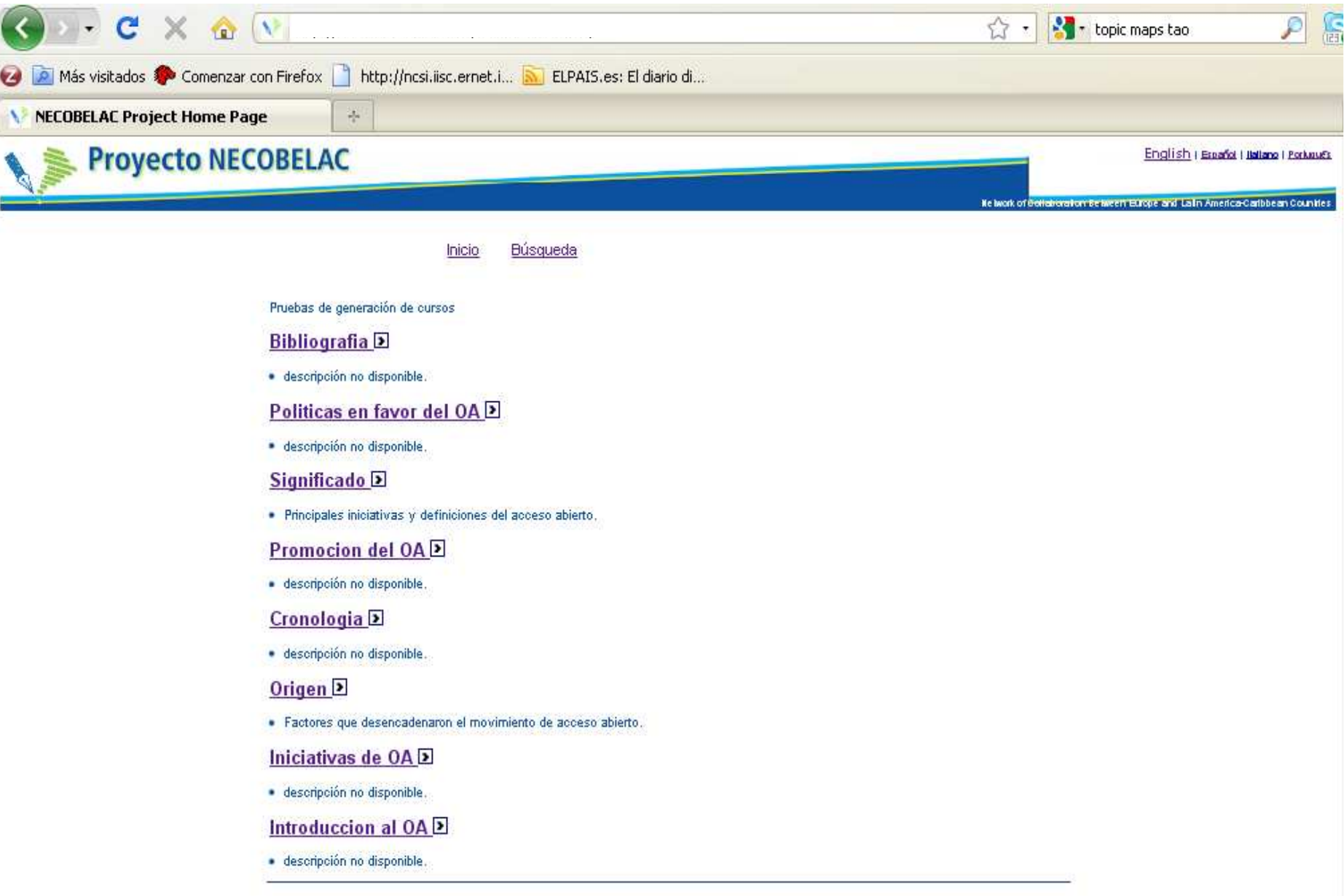

### Todavía queda por hacer.....

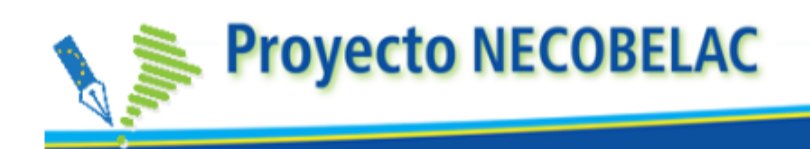

Búsqueda Inicio

### unknown.

-----------------------

Factores que desencadenaron el movimiento de acceso abierto.

Factores que desencadenaron el movimiento de acceso abierto:

● Aumento del coste de las suscripciones → "Crisis de las publicaciones seriadas" (serials crisis)

El desproporcionado aumento del precio de las suscripciones a las revistas científicas desde finales de la década de los 80 ha tenido como consecuencia la disminución del número de títulos adquiridos por parte de las bibliotecas así como del presupuesto dedicado a otros servicios.

- · Las crecientes imposiciones de las editoriales para la adquisición de contratos por paquetes  $\rightarrow$  "Big deals"
- · El control de los derechos de copyright ejercido por las editoriales. Tradicionalmente, la mayoría de revistas científicas retienen los derechos sobre los trabajos publicados, por lo que los autores pierden el control sobre el posible uso posterior de sus trabajos.
- . Respuesta de la comunidad científica y de la sociedad ante estos abusos de las oditoriolog

#### English | Español | Italiano | Português

Network of Collaboration Between Europe and Latin America-Caribbean Countries

#### Forma parte de

· Introduccion al OA

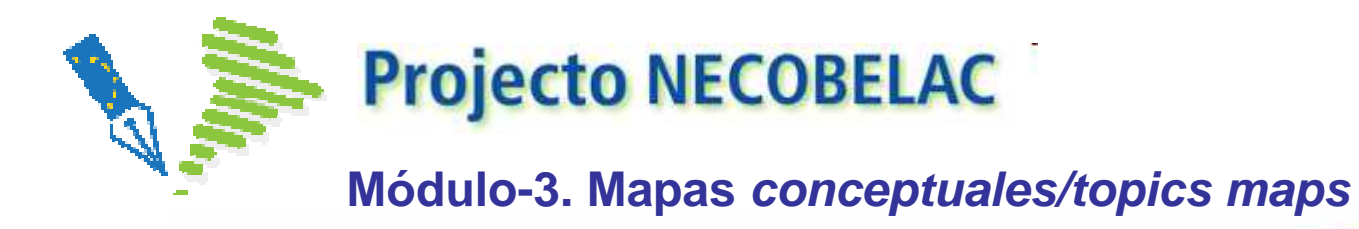

**¿Preguntas?Questões?Questions?Domande?**

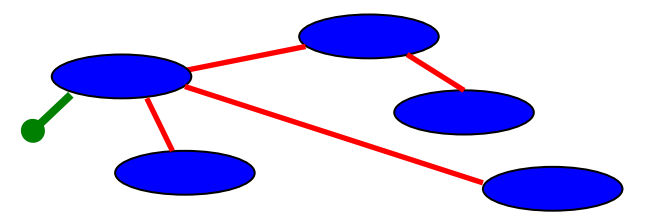

**Reme Melero**

**rmelero@iata.csic.es**

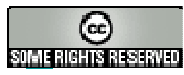

This work is licensed under a Creative Commons Attribution-NonCommercial-NoDerivs2.5 License.